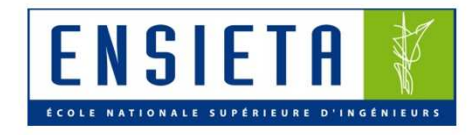

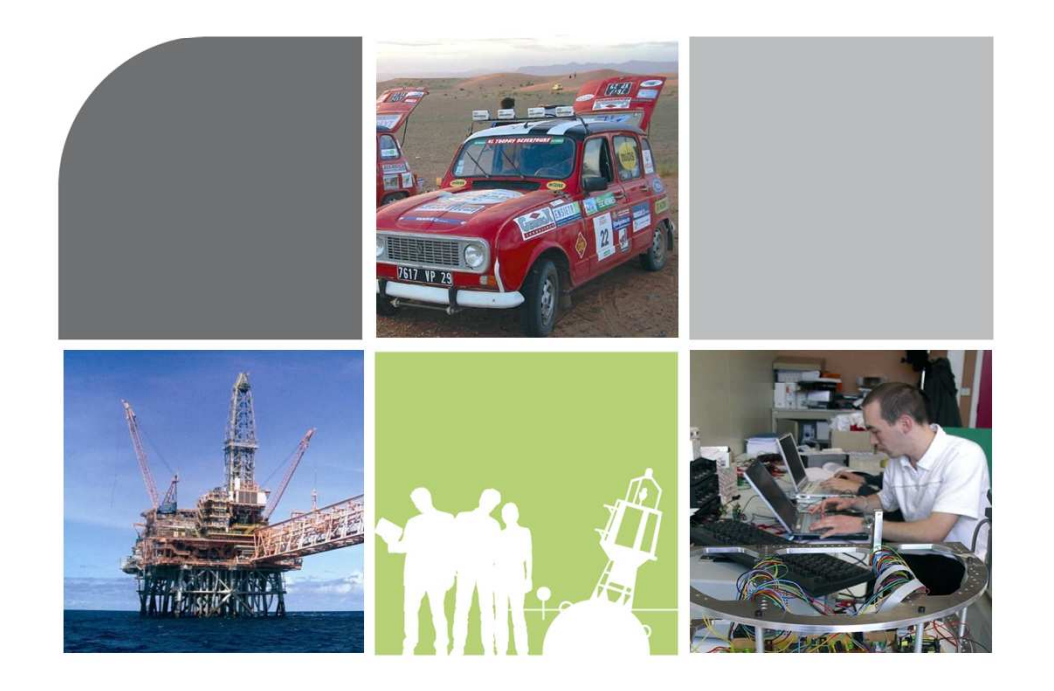

# Introduction au langage  $C++$

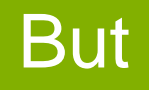

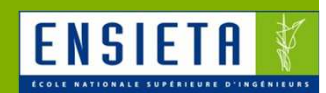

- **Programmer une classe en C++ permettant** de faire du calcul par intervalles
- **L'utiliser pour résoudre un problème de** localisation « range only » (EX : plusieurs émetteurs et récepteurs radar qui tentent de localiser un cible)

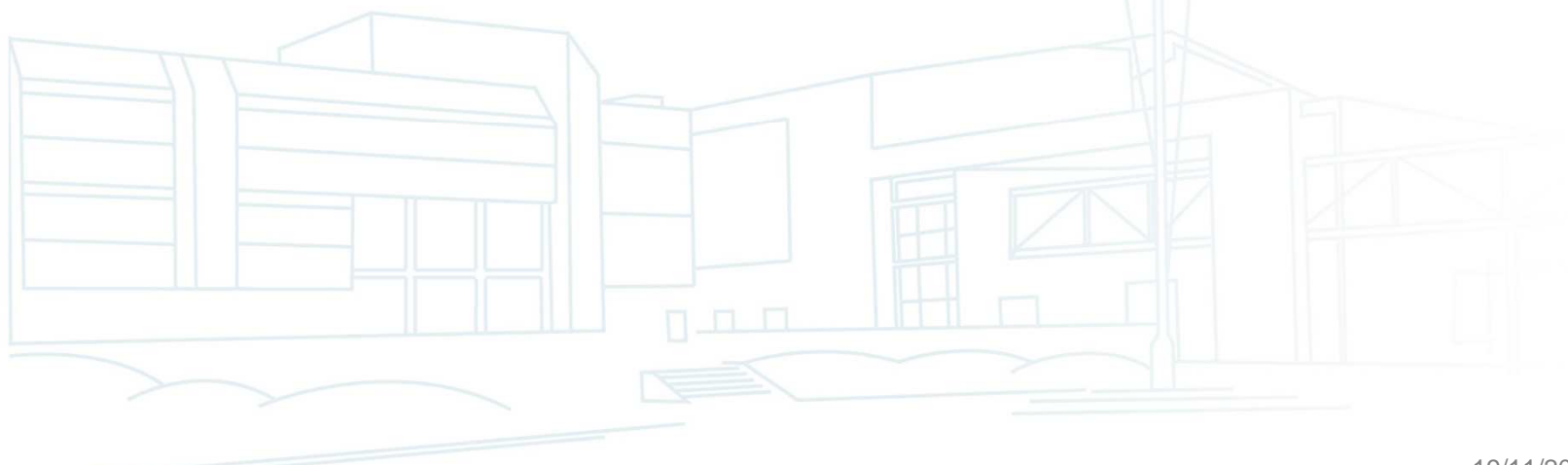

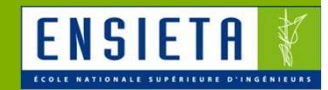

#### > Sommaire

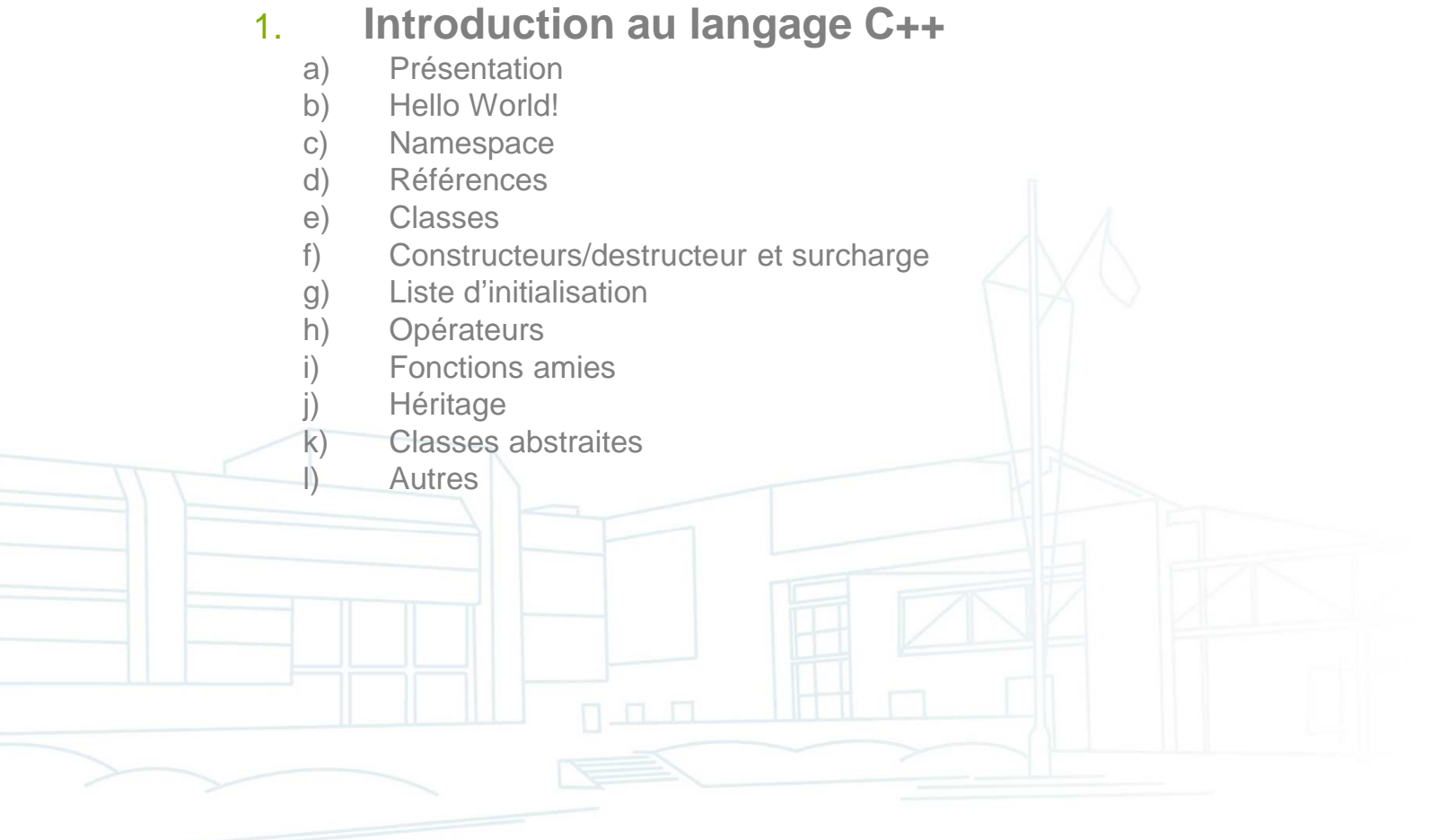

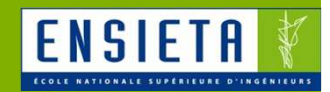

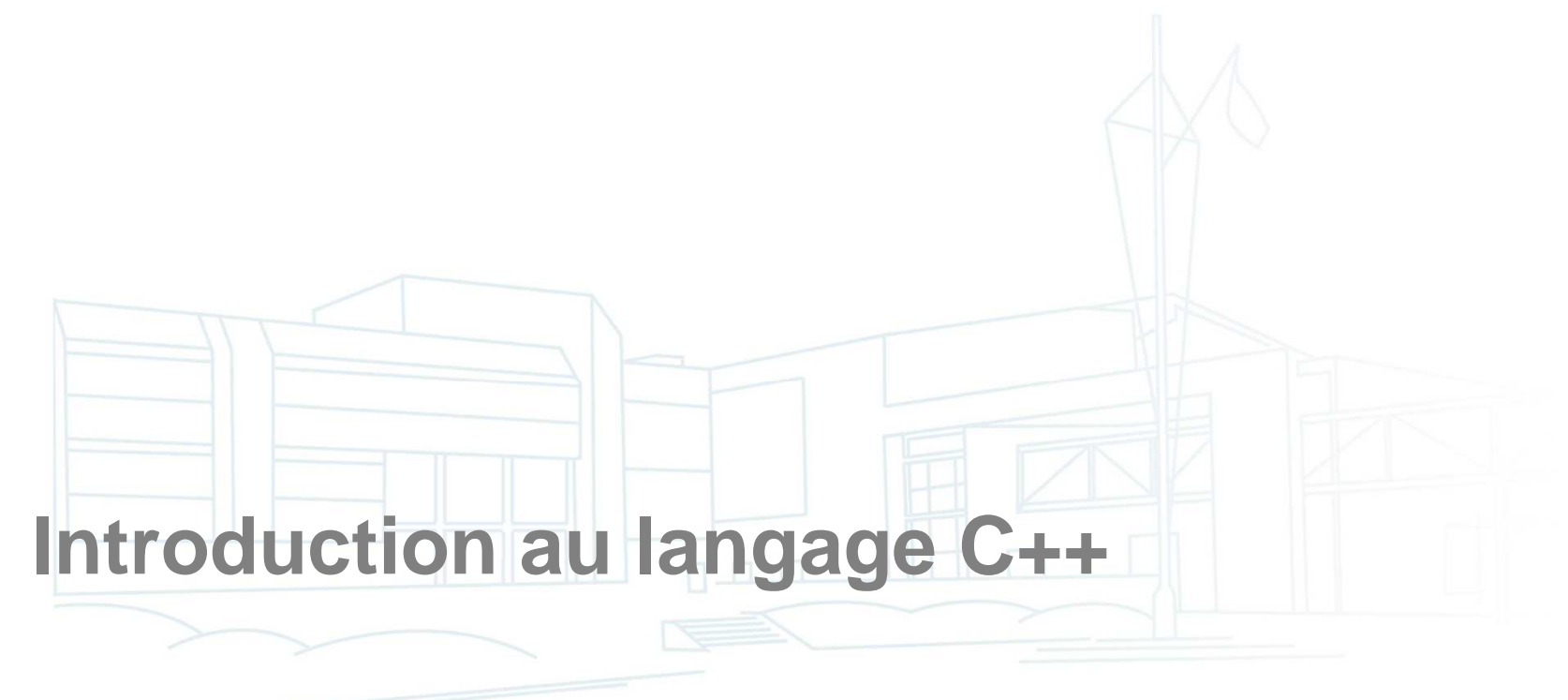

### Présentation

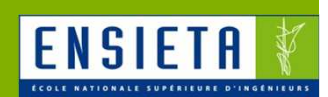

- Le C est inclus (à 99%) dans le C++
- Le C++ rajoute des notions de programmation orientée objet (classe, héritage, polymorphisme… comme en Java), ainsi que des facilités d'écriture (surcharge d'opérateurs…)

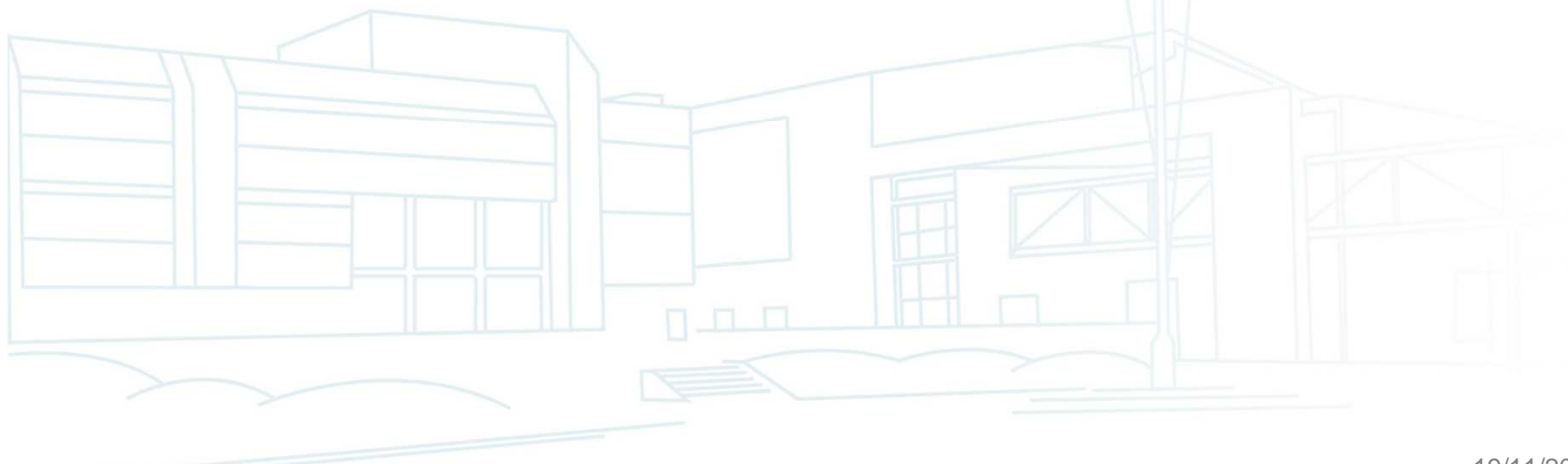

## Hello World!

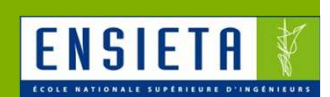

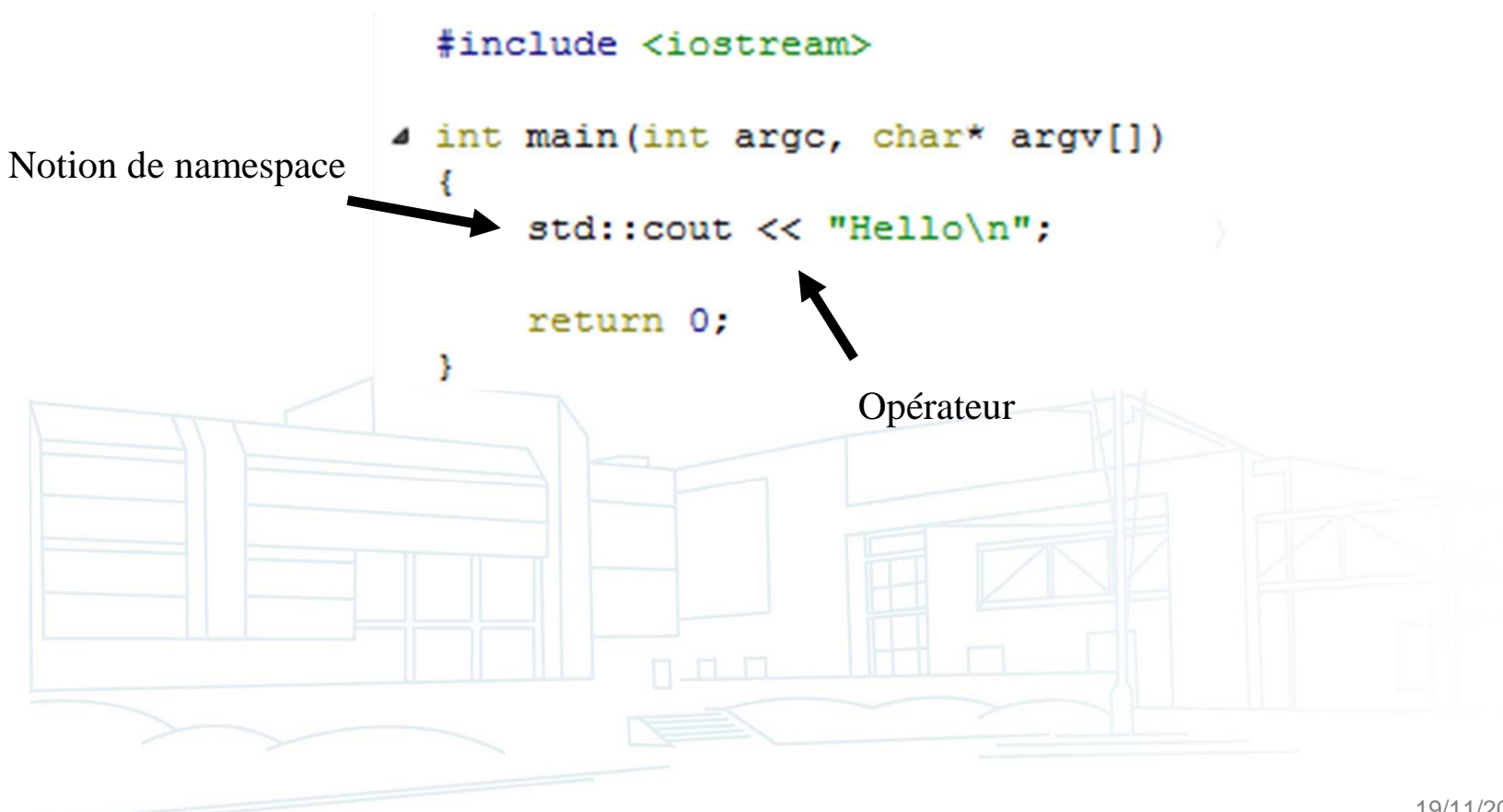

### Namespace

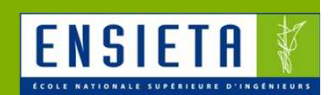

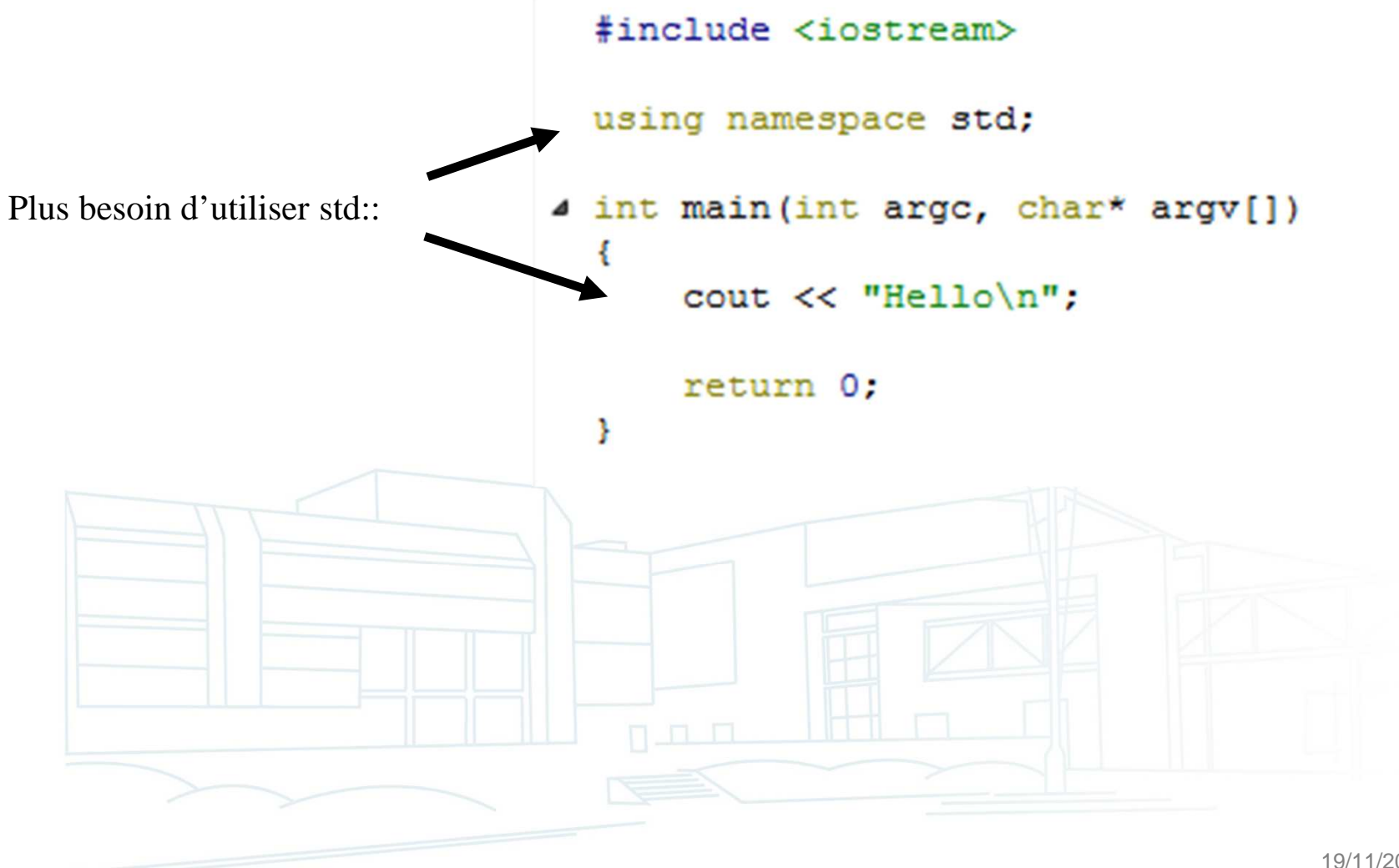

### Références

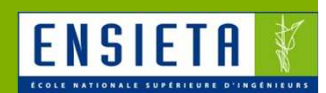

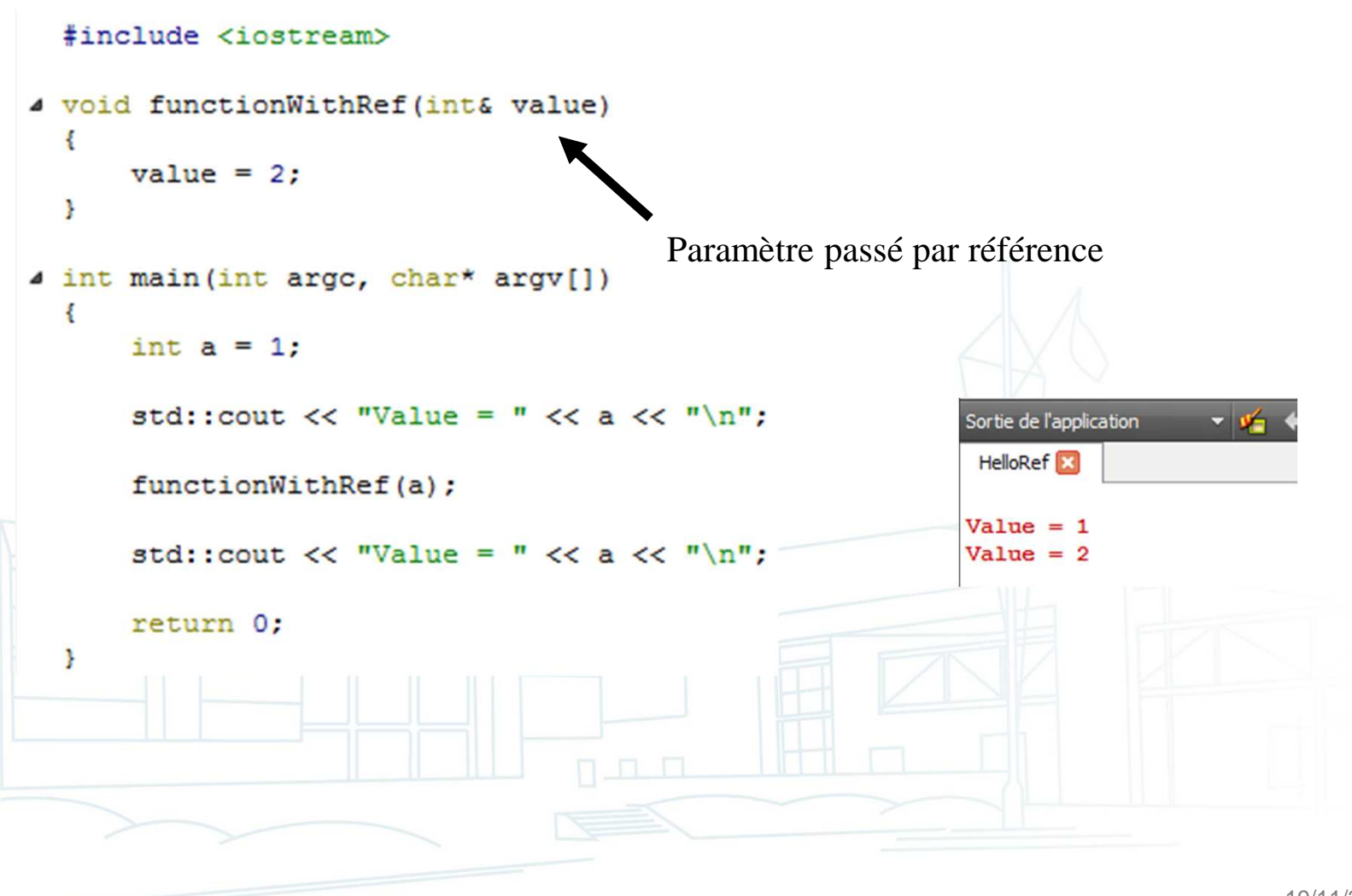

Introduction au langage C++

#### **Classes**

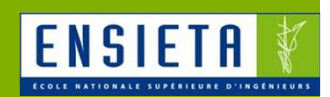

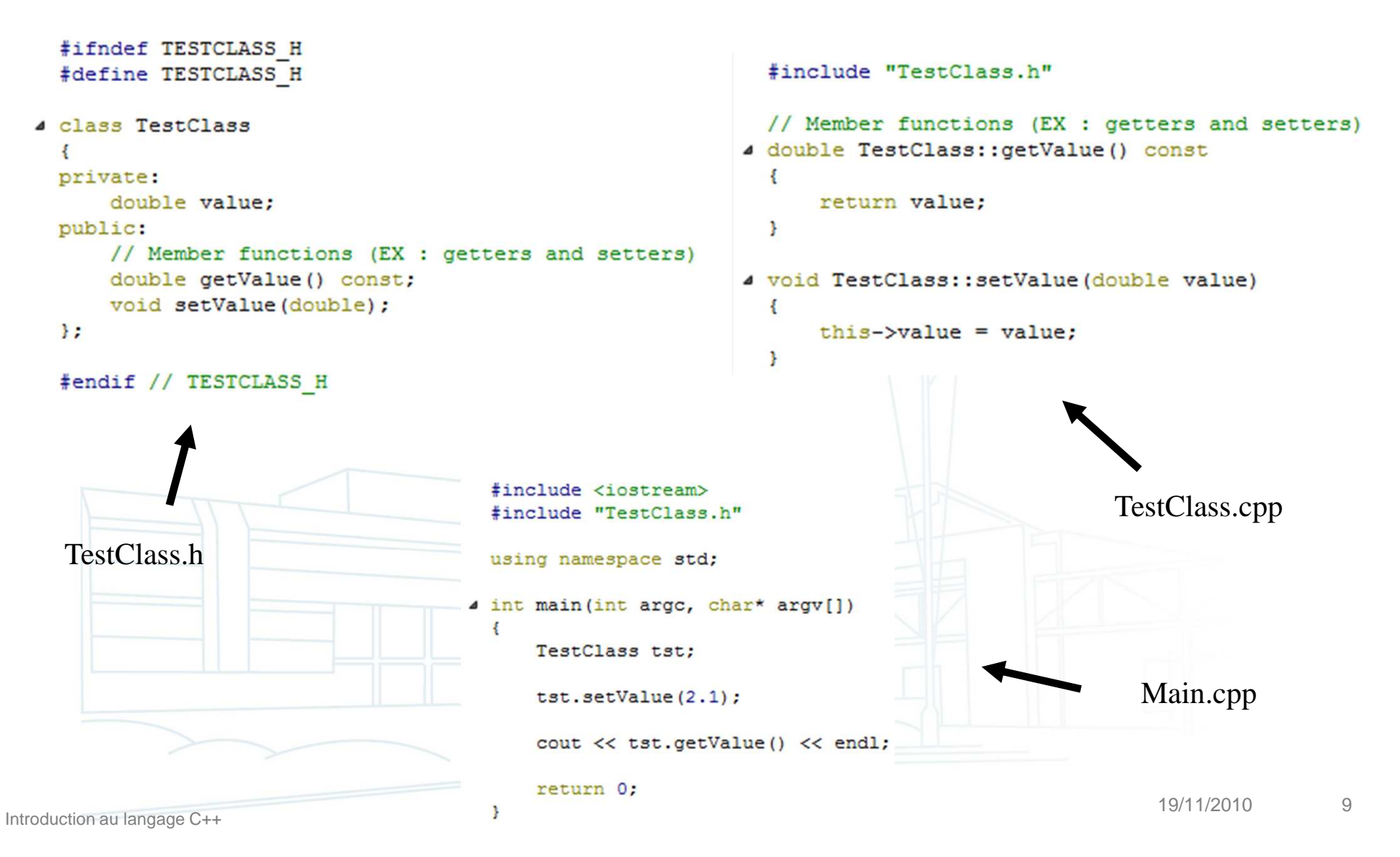

# Constructeurs/Destructeur et surcharge

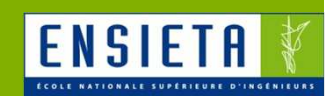

```
#include "TestClass.h"
  #ifndef TESTCLASS H
  #define TESTCLASS H
                                                 using namespace std;
  #include <iostream>
                                               4 TestClass::TestClass()
                                                 ₹
4 class TestClass
                                                     value = 0:
                                                 Þ
  private:
                                               4 TestClass::TestClass(const TestClass& a)
      double value:
 public:
      // Constructors
                                                     value = a.value;Þ
      TestClass();
      TestClass(const TestClass&);
                                               4 TestClass::TestClass(const double& value)
      TestClass(const double&);
                                                     this ->value = value;
      // Destructor
                                                 F
      ~TestClass();
  17
                                                 // Destructor
                                               4 TestClass: :~TestClass()
  #endif // TESTCLASS H
                                                     value = 0;
            TestClass.h TestClass.cpp
```
#### Liste d'initialisation

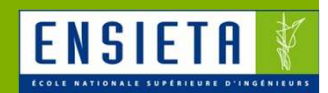

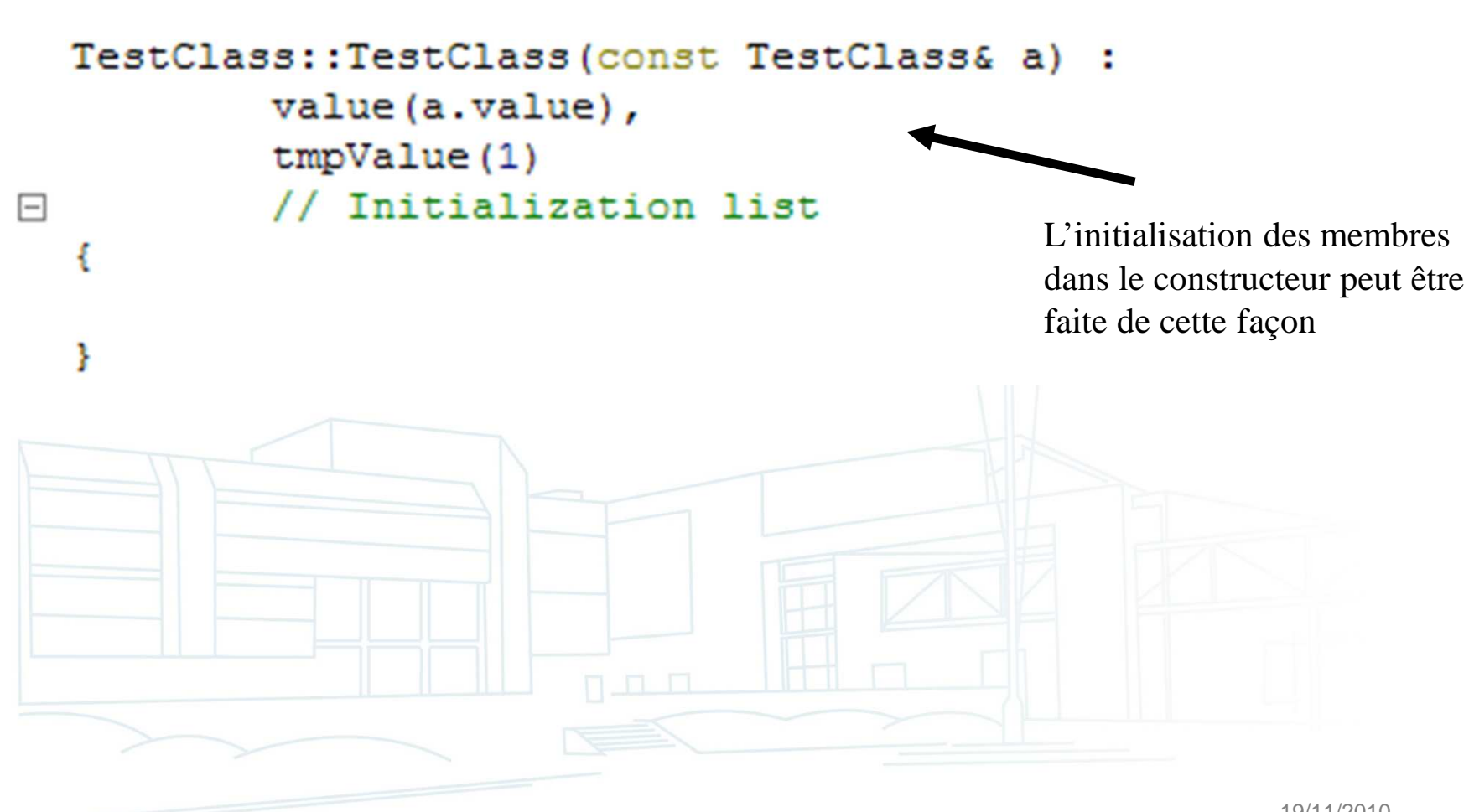

## **Opérateurs**

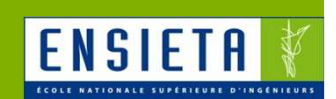

```
#ifndef TESTCLASS H
                                                           #include "TestClass.h"
 #define TESTCLASS H
                                                           // Member functions (EX : getters and setters)
d class TestClass
                                                         4 double TestClass::getValue() const
 \overline{A}€
                                                                return value;
 private:
                                                           \mathbf{r}double value;
 public:
     // Member functions (EX : getters and setters) 4 void TestClass::setValue(double value)
                                                           \{double getValue() const;
                                                                this ->value = value:
     void setValue(double);
                                                           \mathbf{r}// Member operators (EX : unary operator =)
                                                           // Member operators (EX : unary operator =)
      TestClass& operator=(const TestClass&);
                                                         4 TestClass& TestClass:: operator=(const TestClass& a)
 \mathcal{E}€
                                                                value = a.value + 10:
 #endif // TESTCLASS H
                                                                return *this;
                                                            J.
```
TestClass.h

TestClass.cpp

## **Opérateurs**

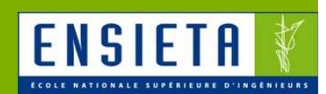

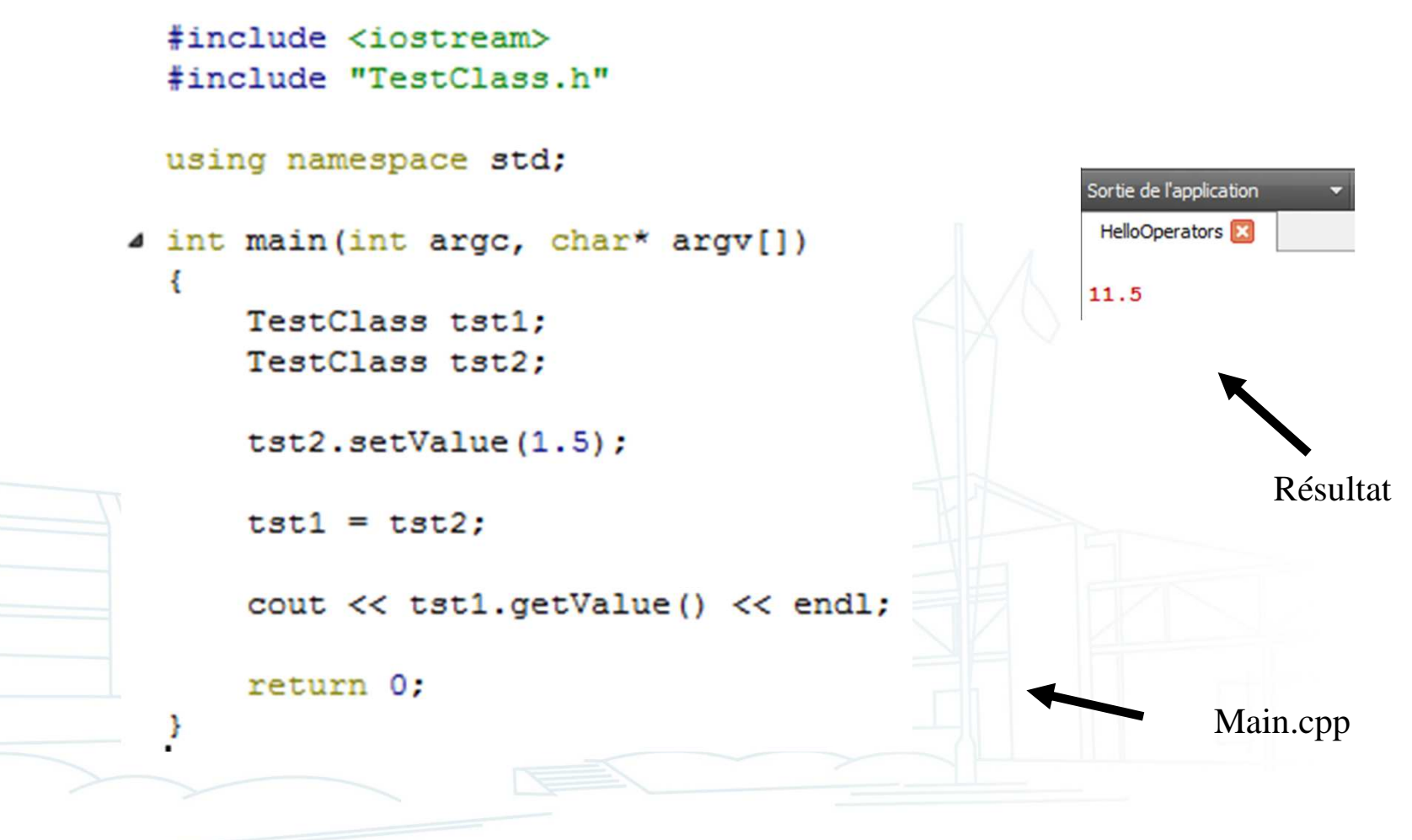

### Fonctions amies

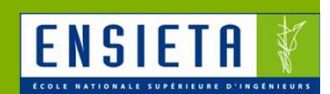

```
#ifndef TESTCLASS H
#define TESTCLASS H
```

```
#include <iostream>
```

```
F class TestClass
  ł
  private:
      double value:
  public:
      // Member functions (EX : getters and setters)
      double getValue() const;
      void setValue(double);
      // Friend functions
      friend TestClass compute(const TestClass&, const TestClass&);
  \mathcal{E}#endif // TESTCLASS H
                              TestClass.h
```
### Fonctions amies

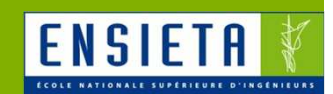

#include "TestClass.h"

```
// Member functions (EX : getters and setters)
□ double TestClass::getValue() const
  f
      return value;
  ķ.
□ void TestClass::setValue(double value)
  €
      this ->value = value;
  Ŧ
  // Friend functions
□ TestClass compute(const TestClass& a, const TestClass& b)
  ŧ
      TestClass c:
      c.setValue(a.value + 2* b.value);return c:
  ı
                         TestClass.cpp
```
### Fonctions amies

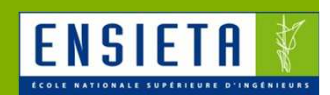

```
#include "TestClass.h"
  using namespace std;
\Box int main(int argc, char* argv[])
  €
       TestClass tst1:
       TestClass tst2;
       tst1.setValue(1);tst2.setValue(-2);Sortie de l'application
       TestClass tst = compute (tst1, tst2);
                                                         HelloFriend X
                                                         -3cout << tst.getValue() << endl;
       return 0:
  Þ
                                 Main.cpp
```
Introduction au langage C++

#### Héritage

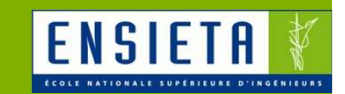

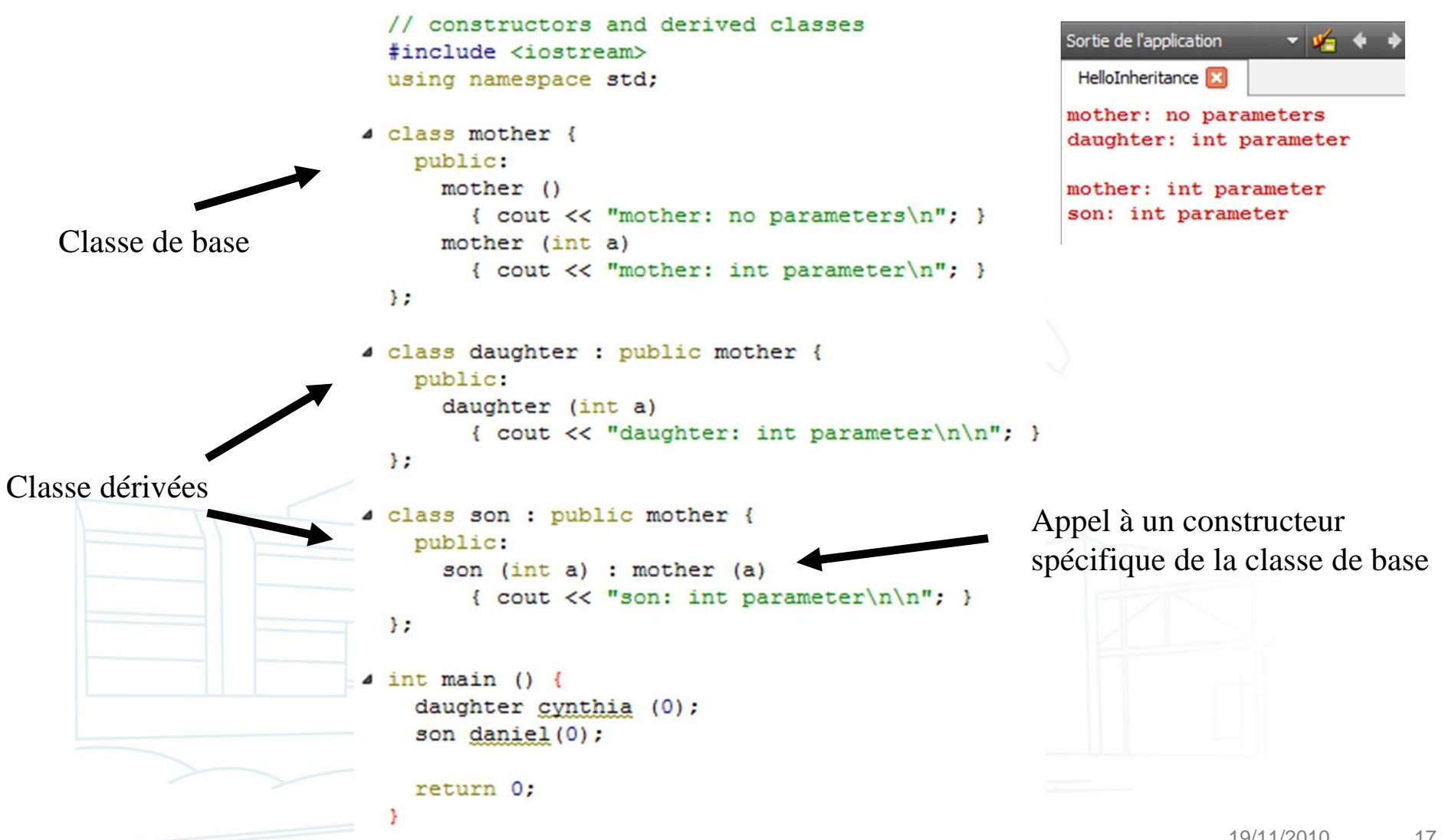

#### Classes abstraites

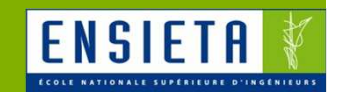

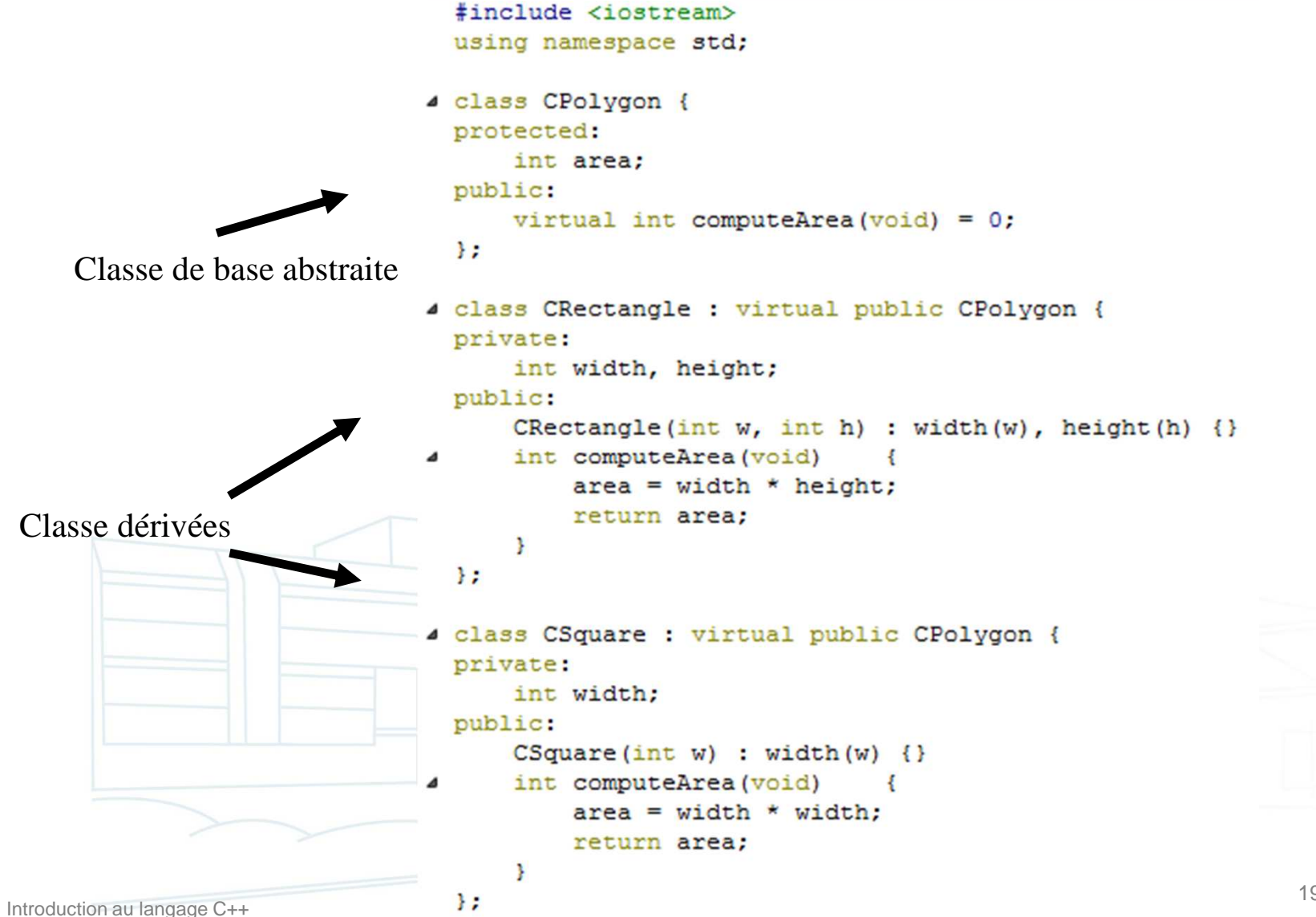

#### Classes abstraites

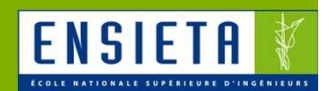

```
\blacktriangle int main() {
      CRectangle rect = CRectangle(3,4);
      CSquare square = CSquare(2);
      CPolygon * pPoly1 = \text{Srect};CPolygon * pPoly2 = ssquare;cout << pPoly1->computeArea() << endl;
      cout << pPoly2->computeArea() << endl;
      return 0:
```
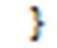

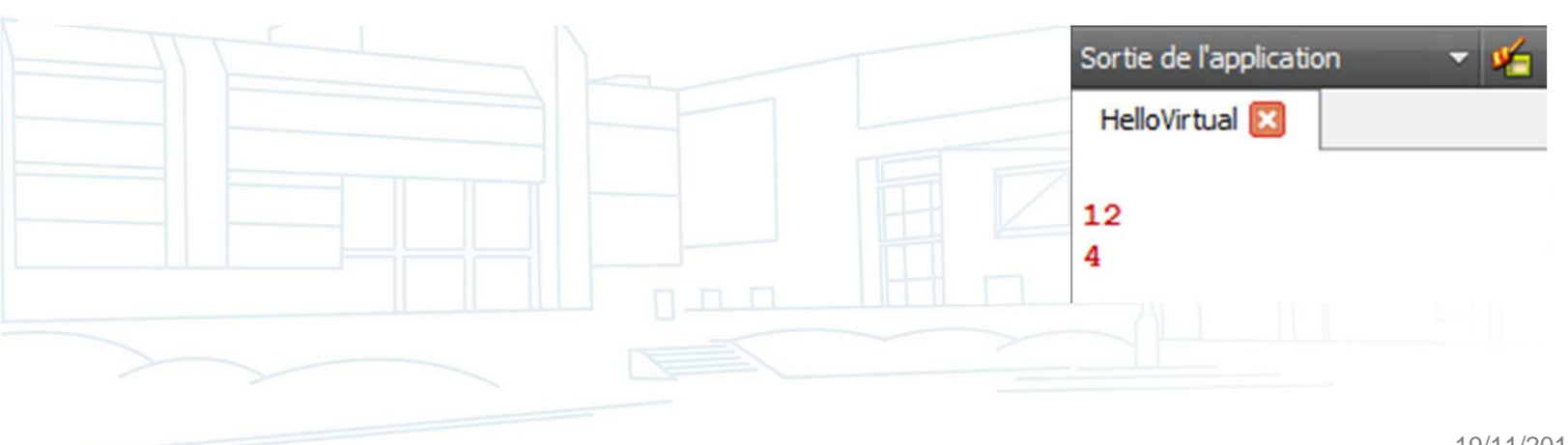

### Autres apports du C++ par rapport au C

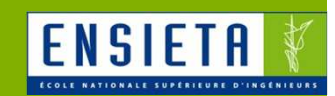

- new, delete et new[], delete[] en C++ à la place de malloc() et free() en C pour utiliser des pointeurs et tableaux à taille variable
- **Mécanisme d'exceptions**
- **Templates**
- Classes vector, list…

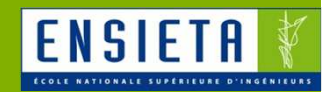

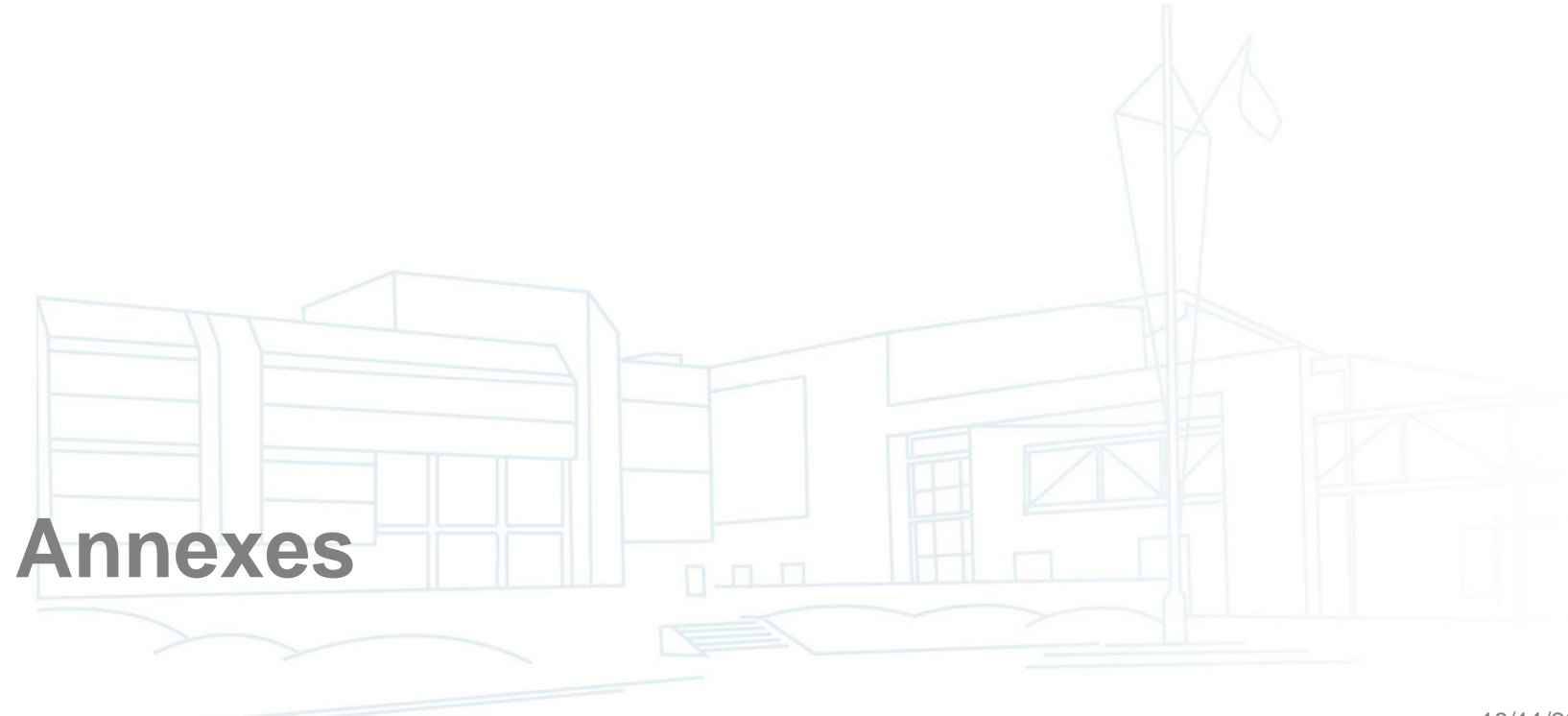

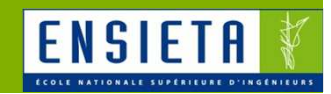

- Le C est inclus (à 99%) dans le C++ : quand on fait du C, on fait aussi du C++ mais l'inverse n'est pas forcément vrai
- Du code C ou C++ peut être écrit dans un fichier .cpp mais seul du code C peut être écrit dans un fichier .c

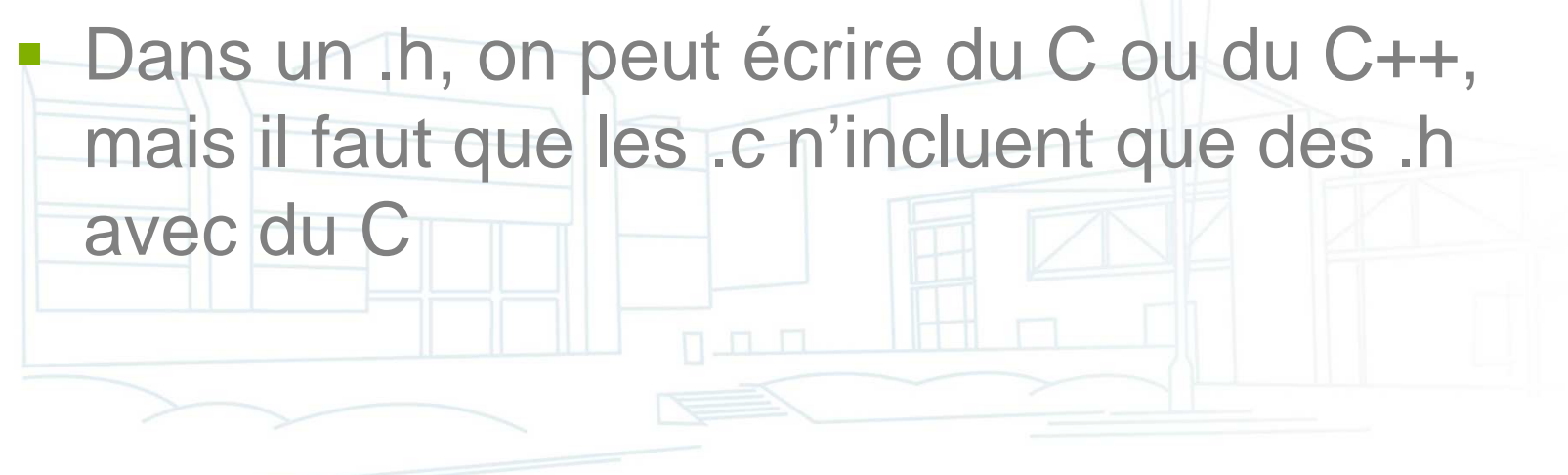

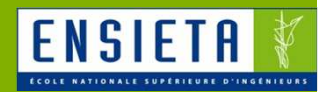

- $\mathbb{R}^3$  Différences entre les compilateurs Windows et Linux
	- Linux
		- Le compilateur C le plus utilisé est GCC
		- Son équivalent C++ est G++
	- Windows
		- GCC/G++ existent avec Cygwin et MinGW
		- Différents IDE existent et fournissent leurs propres compilateurs
			- Microsoft Visual Studio avec CL
			- Borland C++ Builder / Turbo C++ / Borland Developper Studio avec BCC32

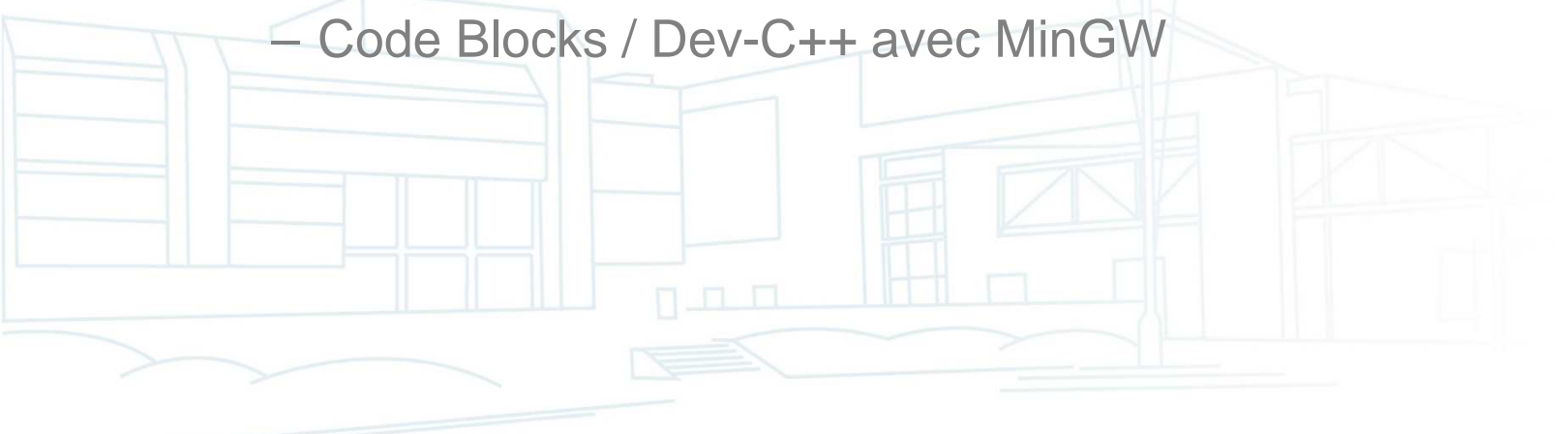

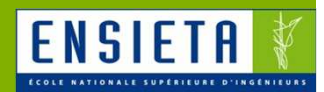

**Différences entre les compilateurs Windows et Linux** 

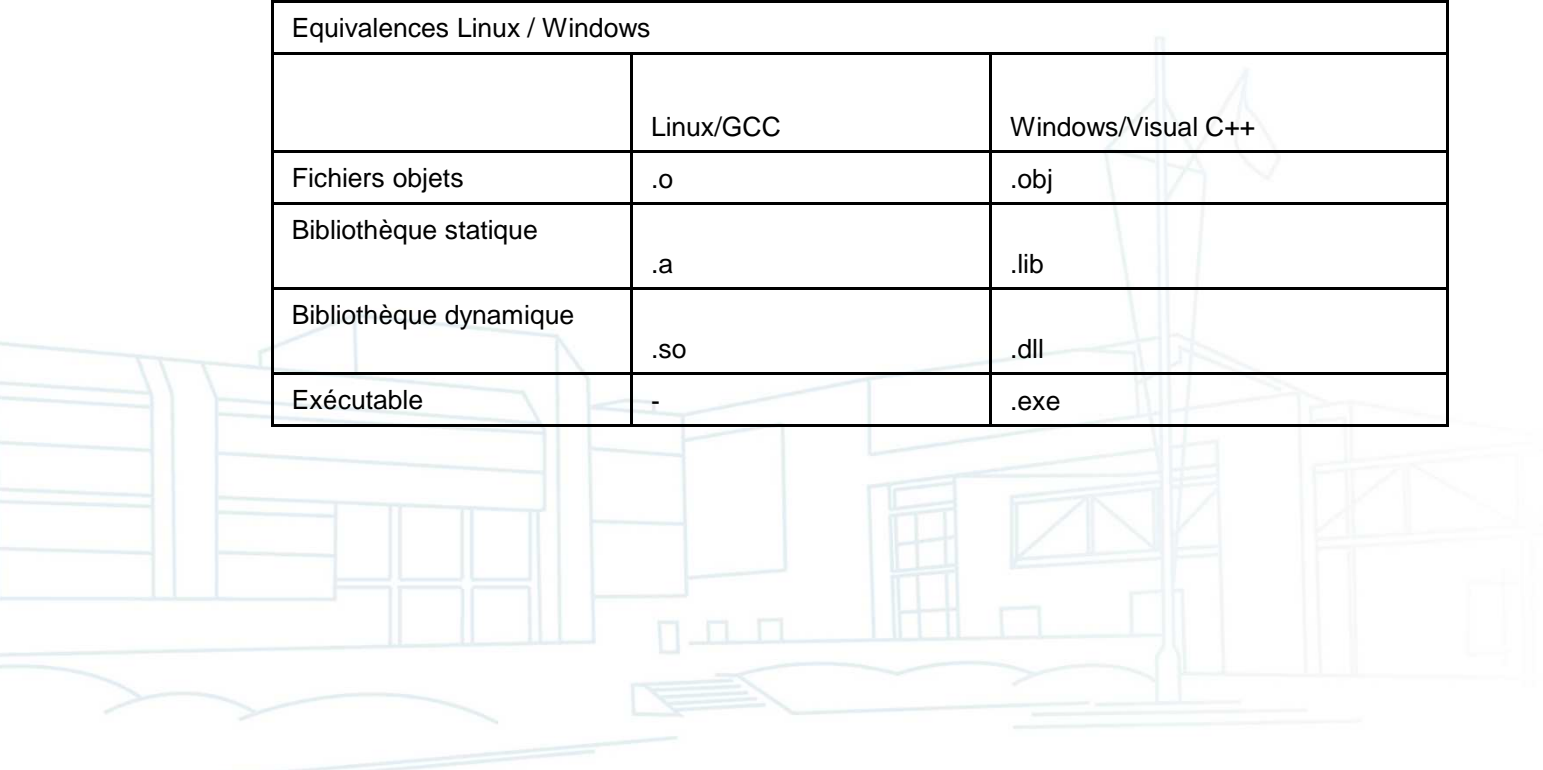

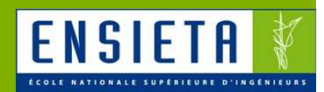

**Utilisation de bibliothèques de fonctions** externes

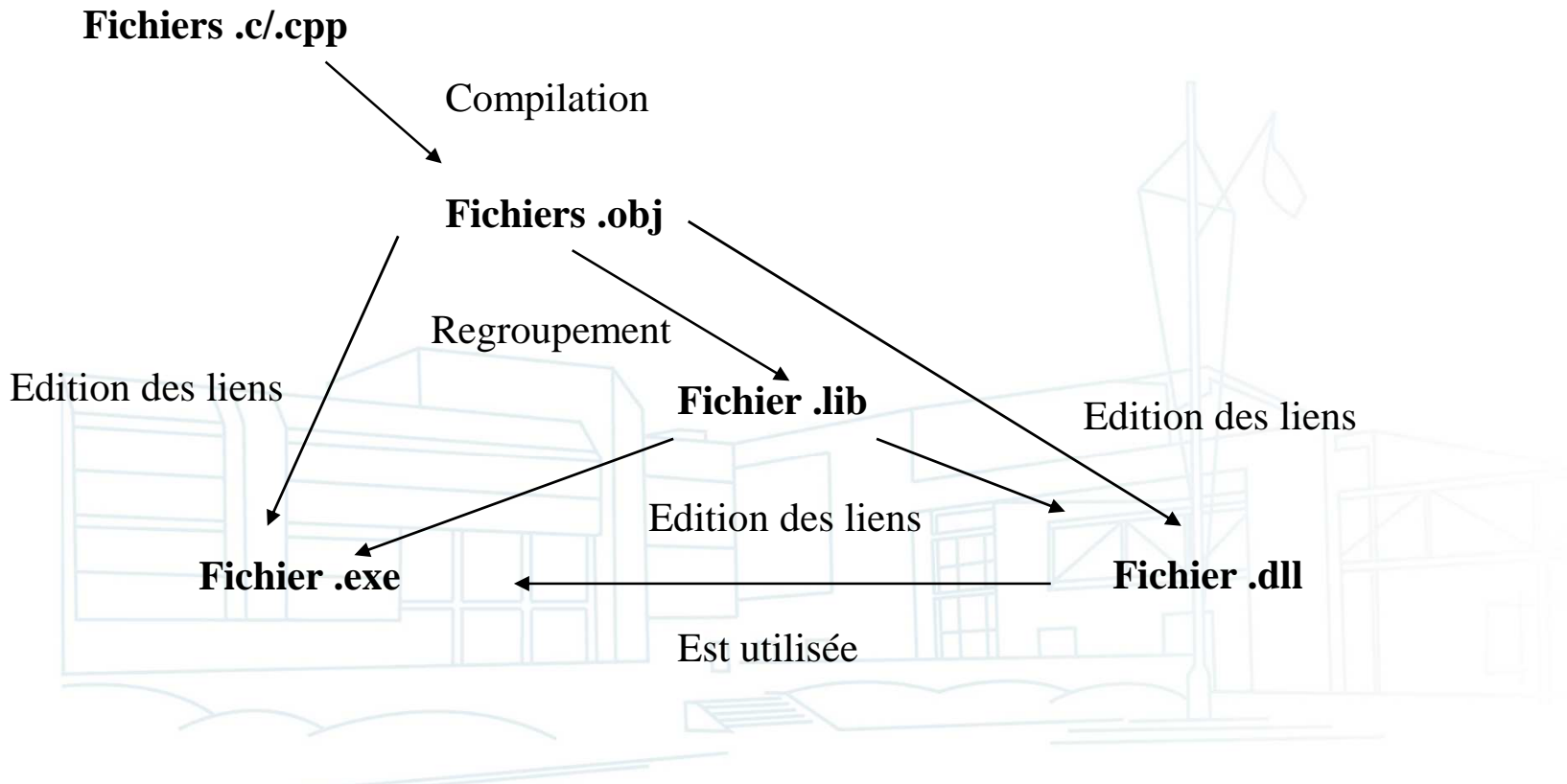

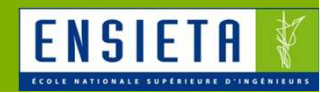

- $\mathbb{R}^3$  Utilisation de bibliothèques de fonctions externes
	- Cas où on possède des fichiers .h et .c/.cpp
		- Exemple : on a Main.cpp qui doit appeler des fonctions déclarées dans Lib.h et définies dans Lib.cpp
			- On met #include « Lib.h » dans Main.cpp
			- On copie Lib.h et Lib.cpp dans le dossier de Main.cpp
			- On compile et lie Lib.cpp et Main.cpp en les ajoutant au projet

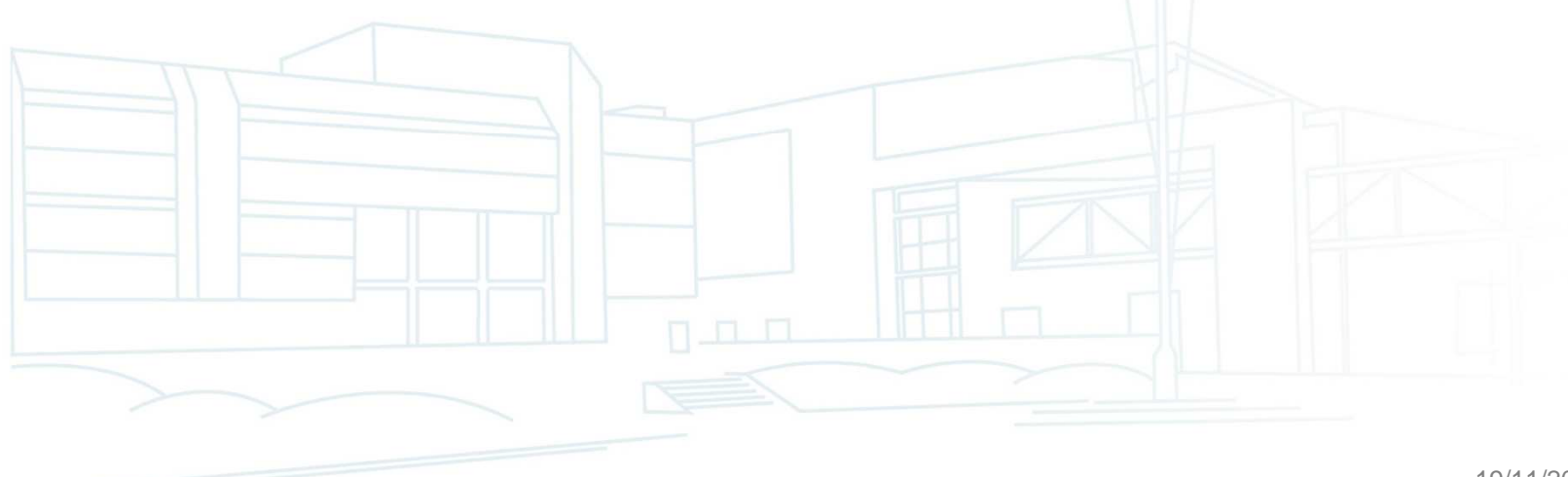

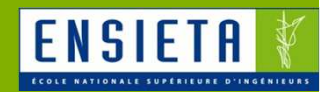

- $\mathcal{L}_{\mathcal{A}}$  Utilisation de bibliothèques de fonctions externes
	- Cas où on possède des fichiers .h, .lib et .dll
		- Exemple : on a Main.cpp qui doit appeler des fonctions déclarées dans Lib.h et définies dans Lib.lib et Lib.dll
			- On met #include « Lib.h » dans Main.cpp
			- On ajoute le dossier de Lib.h dans les chemins de recherche de fichiers .h du projet
			- On ajoute le dossier de Lib.lib dans les chemins de recherche de fichiers .lib du projet
			- On compile Main.cpp et lie avec Lib.lib en les ajoutant
			- au projet

On ajoute le dossier de Lib.dll à la variable

d'environnement PATH du système